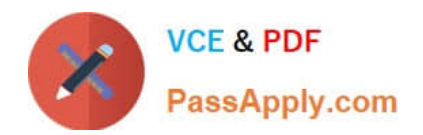

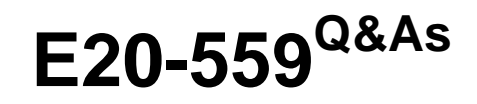

Isilon Solutions Specialist Exam for Storage Administrators

# **Pass EMC E20-559 Exam with 100% Guarantee**

Free Download Real Questions & Answers **PDF** and **VCE** file from:

**https://www.passapply.com/e20-559.html**

100% Passing Guarantee 100% Money Back Assurance

Following Questions and Answers are all new published by EMC Official Exam Center

**C** Instant Download After Purchase **83 100% Money Back Guarantee** 

- 365 Days Free Update
- 800,000+ Satisfied Customers

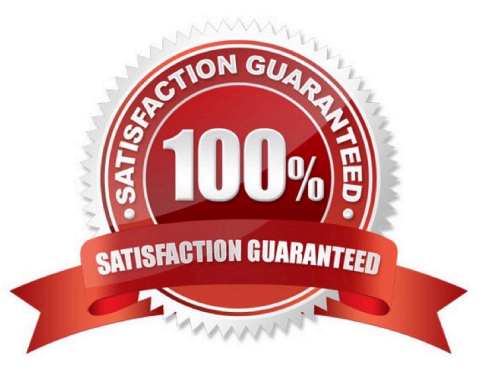

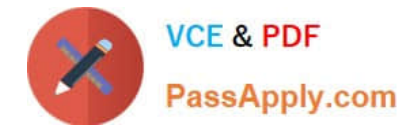

## **QUESTION 1**

When are file pool policy actions applied to files?

- A. When a file is written for path-based filters after SmartPools job has run at least once
- B. When a file is read for node pool location-based actions after the SmartPools job has run at least once
- C. When the SetProtectPlus job runs for clusters with multiple file pool policies
- D. When a file is modified for the first time after the SetProtectPlus job has run at least once

Correct Answer: A

## **QUESTION 2**

An organization has an Isilon cluster with 15 S-S210 nodes in a single node pool and 20 NL400 nodes in a second node pool. They want to implement Global Namespace Acceleration. Which requirements must be achieved before Global Namespace Acceleration can be activated?

A. All S210 nodes must contain one SSD drive SSD capacity must be at least 0.5% of the total cluster space

B. At least seven S210 nodes must contain at least one SSD drive SSD capacity must be at least 1.5% of the total cluster space

C. All S210 nodes must contain at least one SSD drive SSD capacity must be at least 2.25% of the total cluster space

D. All S210 nodes must contain at least one SSD drive SSD capacity must be at least 20% of the total cluster space

Correct Answer: B

#### **QUESTION 3**

In an Isilon environment, which physical configuration will enable the internal failover network?

A. Both int-a and int-b of each node in the cluster must be physically connected to separate switches

- B. Both int-a and int-b ports of each node in the cluster must be physically connected to one switch
- C. Only int-a ports of each node in the cluster must be physically connected to one switch

D. Only int-b ports of each node in the cluster must be physically connected to one switch

Correct Answer: A

# **QUESTION 4**

What accurately describes the behavior of an access token on an Isilon cluster?

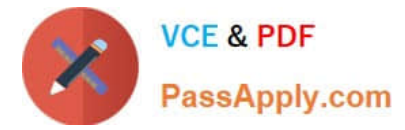

- A. Updated when the client accesses the cluster
- B. One token is generated for every access zone
- C. Cannot contain both an SID and an UID
- D. Requires the use of external authentication providers

Correct Answer: A

# **QUESTION 5**

An organization wants to monitor disk performance on their Isilon cluster. Which software module will provide this functionality?

- A. InsightIQ
- B. SmartQuotas
- C. SmartConnect
- D. SmartPools
- Correct Answer: C

[E20-559 VCE Dumps](https://www.passapply.com/e20-559.html) [E20-559 Study Guide](https://www.passapply.com/e20-559.html) [E20-559 Exam Questions](https://www.passapply.com/e20-559.html)